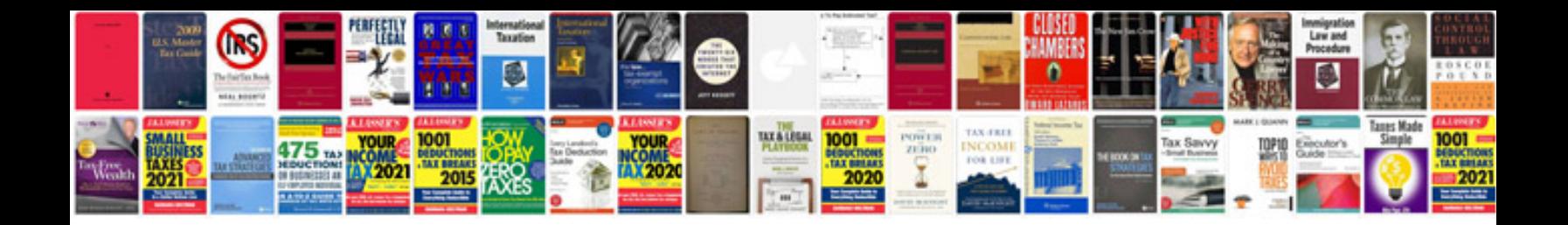

Subaru legacy bd

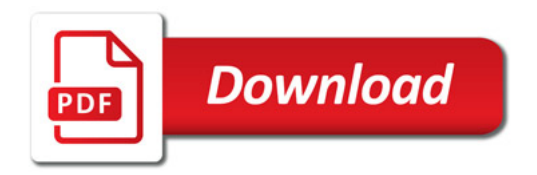

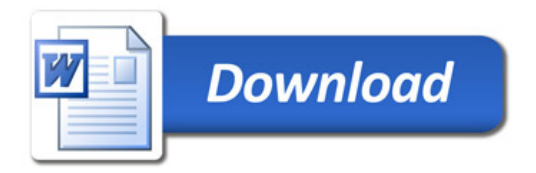